# **cash out pixbet**

- 1. cash out pixbet
- 2. cash out pixbet :betboo aplicativo
- 3. cash out pixbet :360 bet sport

# **cash out pixbet**

#### Resumo:

**cash out pixbet : Bem-vindo ao mundo encantado de mka.arq.br! Registre-se e receba um presente especial para começar a sua aventura de apostas!** 

contente:

Seja bem-vindo ao Bet365, cash out pixbet casa para as melhores apostas esportivas online. Com uma ampla variedade de mercados, probabilidades competitivas e recursos exclusivos, oferecemos a você a experiência de apostas mais abrangente disponível.

O Bet365 é a plataforma de apostas esportivas preferida por milhões de jogadores em cash out pixbet todo o mundo. Oferecemos uma vasta gama de esportes para apostar, incluindo futebol, basquete, tênis, futebol americano e muito mais. Com mercados abrangentes e probabilidades líderes de mercado, garantimos que você tenha as melhores chances de ganhar.Além de nossa vasta oferta de apostas, também oferecemos uma variedade de recursos para aprimorar cash out pixbet experiência de apostas. Nosso recurso de streaming ao vivo permite que você assista a eventos esportivos ao vivo enquanto faz suas apostas, enquanto nosso aplicativo móvel conveniente permite que você aposte em cash out pixbet qualquer lugar, a qualquer hora.No Bet365, a segurança e a proteção dos seus fundos são nossas principais prioridades. Utilizamos as mais recentes tecnologias de criptografia para garantir que seus dados pessoais e financeiros estejam sempre seguros. Também oferecemos uma equipe dedicada de atendimento ao cliente disponível 24 horas por dia, 7 dias por semana, para ajudá-lo com qualquer dúvida ou dúvida.Se você é um apostador experiente ou apenas começando, o Bet365 tem algo para você. Junte-se a nós hoje e experimente a emoção das apostas esportivas como nunca antes.

pergunta: Quais são os esportes disponíveis para apostar no Bet365?

resposta: Oferecemos uma ampla gama de esportes para apostar, incluindo futebol, basquete, tênis, futebol americano e muito mais.

# **cash out pixbet**

- Primeira Divisão:
	- Série A: Corinthians, Palmeiras (São Paulo), Santos.
	- Série B: América Mineiro, Atlético Pinheiros (Atlático), Cruzeiro e Flamengo.
- Segunda Divisão:
	- Série C: Botafogo, Fluminense (Vasco da Gama) Bahia.
	- Série D: Santa Cruz, Esportes e Eventos

#### **cash out pixbet**

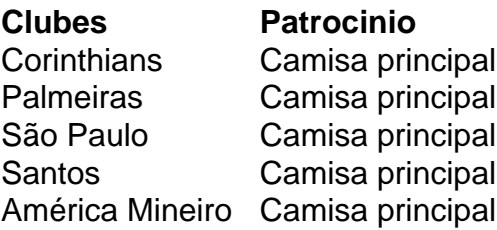

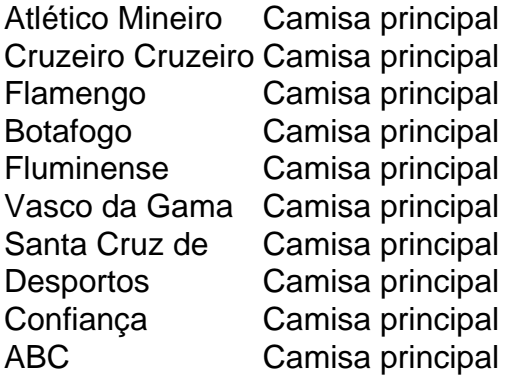

#### **A Pixbet também patrocina foras times em cash out pixbet divisões menores**

- Série C: Botafogo, Fluminense (Vasco da Gama) Bahia.
- Série D: Santa Cruz, Esportes e Eventos

# **cash out pixbet :betboo aplicativo**

Para começar, você deve ter o arquivo APK do aplicativo Pixbet em cash out pixbet cash out pixbet posse. No Brasil, você podeobter esse 9 arquivo de fontes confiáveis e seguras. Antes de começar a instalação, certifique-se de que seu dispositivo Android está configurado corretamente 9 para permitir a instalação de aplicativos de fontes desconhecidas.

No seu dispositivo Android, navegue até 'Apps' > 'Settings' a> 'Scurity'. Em 9 seguida, enable 'Unknown Sources', depois toque em cash out pixbet 'OK' para concordar com o novo ajuste. Isso permitirá a instalação de aplicativos 9 e arquivos APK de terceiros em cash out pixbet seu dispositivo Android.

Agora, você está pronto para instalar o aplicativo Pixbet no seu 9 dispositivo Android usando o arquivo APK.

**Visite** 

## **cash out pixbet**

Você está interessado em cash out pixbet começar a jogar nos cassinos online no Brasil e está procurando uma maneira fácil e segura de fazer suas apostas? Então, o aplicativo da Pixbet é uma ótima opção para você. Neste artigo, vamos lhe mostrar como baixar o aplicativo da Pixbet e instalá-lo em cash out pixbet seu dispositivo.

#### **cash out pixbet**

Para começar, você precisa ir para a página de download do aplicativo da Pixbet. Você pode fazer isso clicando no botão "Download & Install" no site oficial da Pixbet ou procurando o aplicativo na loja de aplicativos do seu dispositivo. Alguns dispositivos móveis, especialmente os que utilizam o sistema operacional Android, podem não oferecer a opção de download do aplicativo diretamente na loja de aplicativos. Neste caso, é necessário baixar o arquivo do aplicativo (APK) diretamente do site da Pixbet.

### **Passo 2: Instalar o Aplicativo**

Uma vez que o aplicativo estiver baixado, você precisará instalá-lo em cash out pixbet seu dispositivo. Se você estiver usando um dispositivo Android, pode ser necessário habilitar a opção de "Fontes desconhecidas" nas configurações do seu dispositivo para permitir a instalação de aplicativos de fora da loja de aplicativos. Isso pode ser encontrado nas configurações de

segurança do seu dispositivo.

Depois de habilitar a opção "Fontes desconhecidas", você pode baixar o arquivo APK do aplicativo Pixbet e clicar nele para iniciar o processo de instalação. O aplicativo será instalado em cash out pixbet seu dispositivo e estará pronto para uso.

### **Passo 3: Criar uma Conta**

Antes de poder começar a fazer suas apostas, você precisará criar uma conta no aplicativo Pixbet. Isso é simples e fácil de fazer. Basta abrir o aplicativo e clicar no botão "Registrar-se" ou "Criar Conta". Em seguida, você será solicitado a fornecer algumas informações básicas, como seu nome, endereço de e-mail e número de telefone.

Depois de fornecer essas informações, você será solicitado a criar uma senha para a cash out pixbet conta e escolher uma pergunta de segurança. Isso é importante para garantir a segurança da cash out pixbet conta e protegê-la contra fraudes.

#### **Passo 4: Depositar Fundos**

Agora que cash out pixbet conta está pronta, é hora de fazer um depósito e começar a apostar. Para fazer isso, clique no botão "Depositar" no canto superior direito da tela. Em seguida, você será direcionado para a página de pagamento, onde poderá escolher um método de pagamento e inserir o valor que deseja depositar.

A Pixbet oferece várias opções de pagamento, incluindo cartões de crédito, bancos brasileiros e carteiras eletrônicas, como PayPal e Skrill. Além disso, você também pode usar o Bitcoin para fazer seus depósitos.

### **Passo 5: Começar a Apostar**

Agora que

# **cash out pixbet :360 bet sport**

A missão militar israelense de resgatar quatro reféns foi uma operação rara que exigiu semanas e recebeu o sinal final apenas alguns minutos antes do início da ação, segundo autoridades israelenses.

Forças especiais israelenses, apoiadas pelas forças militares e de inteligência da força aérea invadiram dois edifícios a centenas metros cash out pixbet um bairro civil na Nuseirat no centro Gaza. Eles trouxeram para casa os quatro reféns - Noa Argamani ; 26 Almog Meir Jan 22 anos 23 Andrey Kozlov 27 dias 24 meses 30 minutos atrás Andrey Zomov 47 segundos depois Shlomi Ziv 41 vivo ou com boas condições médicas Um policial que liderou o ataque foi morto! Dezenas de palestinos, incluindo mulheres e crianças foram mortos durante a operação do resgate. Segundo autoridades locais da saúde cash out pixbet Gaza os militares israelenses disseram que tinham como alvo militantes com ameaças às suas forças enquanto procuravam extrair reféns; nem o exército israelense ou as oficiais palestinas forneceram uma repartição dos civis/combatentes assassinado no ataque

As tropas israelenses varreram grande parte de Gaza desde que cash out pixbet invasão terrestre começou no final do outubro. Mas conseguiram resgatar apenas sete reféns vivos cash out pixbet três operações militares separadas, com cerca 120 cativos restantes na Faixa De Israel e várias missões propostas não avançaram por medo dos sequestrados ou das forças morrerem durante o processo segundo dois oficiais da defesa israelense - os quais falaram sob condição para anonimato a fim... Continuar lendo »

Em dezembro, as forças especiais israelenses tentaram resgatar um refém do cativeiro Hamas

de acordo com os dois oficiais da defesa. Sahar Baruch foi morto durante a troca e 2 policiais ficaram gravemente feridos?

De acordo com um dos oficiais de defesa, a inteligência israelense soube pela primeira vez que Argamani estava sendo mantida cash out pixbet uma construção acima do solo perto da área comercial. Mais informações recebidas posteriormente indicaram outros três reféns estavam na mesma seção no outro prédio acrescentou o funcionário

O almirante Daniel Hagari, porta-voz militar de Israel disse que os oficiais israelenses trabalharam por semanas para montar as peças necessárias à missão. Soldados israelitas treinaram intensivamente com base cash out pixbet modelos dos edifícios onde se acreditava serem mantidos reféns? acrescentou ele...

"Esta era uma missão no coração de um bairro civil, onde o Hamas tinha intencionalmente escondido entre casas cash out pixbet que havia civis e militantes armados guardando os reféns", disse Hagari.

Nas últimas três semanas, houve várias ocasiões cash out pixbet que parecia possível realizar a operação mas todas as tentativas foram canceladas antes de forças israelenses lançarem cash out pixbet missão.

Na quinta-feira, o primeiro ministro Benjamin Netanyahu de Israel e Yoav Gallant se reuniram com altos funcionários da defesa novamente para discutir os riscos das operações do país. Os líderes do país iluminaram a missão de resgate naquela noite, disse o funcionário. Mas ainda

tinha uma chance para ser cancelado no último minuto ", afirmou Hagari à Reuters Na manhã de sábado, Herzi Halevi chefe do Estado-Maior dos militares e Ronen Bar (diretor da

inteligência israelense Shin Bet), ambos fizeram a última jogada apenas alguns minutos antes que o início das operações começasse por volta às 11h.

Ele acrescentou que eles escolheram se mover à luz do dia, descendo sobre o prédio dois cash out pixbet Nuseirat. na tentativa de pegar Hamas fora da guarda desde a equipe armada pode esperar uma operação como essa para ocorrer durante noite "...

O ataque começou simultaneamente cash out pixbet ambos os edifícios, onde reféns estavam trancados cercado por guardas armados. Em um prédio - no qual a Sra Argamani estava sendo mantida presa- as autoridades conseguiram pegar seus captores do Hamas de surpresa", disse ele; No outro lado das forças israelenses envolvidas num tiroteio difícil antes que chegassem aos três restantes prisioneiros."

Ao recuperar os cativos, a polícia anunciou por rádio que "os diamantes estão cash out pixbet nossas mãos", usando uma palavra de código atribuída.

Eles saíram dos edifícios com militantes do Hamas atirando neles e disparam granadas propulsadas por foguetes, disse o almirante Hagari. Os oficiais protegeram os reféns para tentar protegê-los; aviões israelenses atingiram dentro da área ou ao redor dela visando aos terroristas", acrescentou ele [6]

Khalil Daqran, um funcionário local do Hospital dos Mártires Al-AQSA cash out pixbet Deir al Balah disse a repórteres que muitos palestinos foram mortos e feridos durante ataques perto da feira Nuseirat.

O almirante Hagari disse que os militares estavam cientes das vítimas palestinas resultantes da operação e não pôde confirmar quantos eram militantes. Ele acrescentou ainda, o Hamas tentou disparar contra as forças israelenses por trás de civis ".

Ele acrescentou que "a maneira cínica de o Hamas usar a população também para disparar contra nossas forças" foi "trágica".

Os reféns foram levados de carro para dois helicópteros que aguardavam, disse o almirante Hagari. Um levou a Sra Argamani e os oficiais das forças especiais; O segundo transportou três outros prisioneiros remanescentes com um comandante da polícia ferido?que mais tarde morreria por causa dos ferimentos dele...

Por volta das 13h30, o governo israelense anunciou que os quatro reféns estavam cash out pixbet casa.

Subject: cash out pixbet Keywords: cash out pixbet Update: 2024/8/10 16:16:08